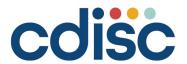

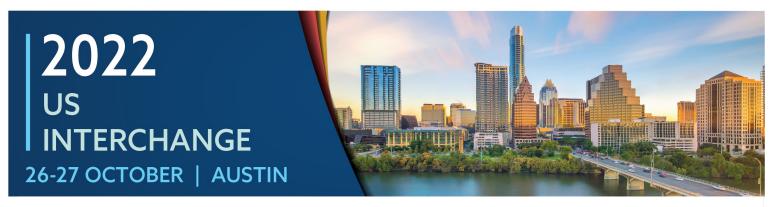

#### **Practical Steps for Implementing ML for SDTM Mapping**

Presented by Sharon Rossouw, Director, Biostatistics, Bioforum

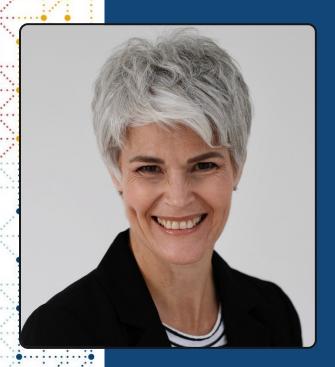

#### **Meet the Speaker**

**Sharon Rossouw** 

Title: Director, Biostatistics

**Organization:** Bioforum

There is a farm in Africa.... I grew up on a farm in the Zimbabwean bushveld. I completed my schooling and university education in South Africa culminating with a Masters in Biostatistics.

A biostatistician over 25 years of experience providing biostatistical and medical writing services to the pharmaceutical industry and academic institutions.

I am passionate about the training and development of biostatisticians and statistical programmers and have a special interest in process development and implementation.

#### **Disclaimer and Disclosures**

• The views and opinions expressed in this presentation are those of the author and do not necessarily reflect the official policy or position of CDISC.

• The author has no real or apparent conflicts of interest to report.

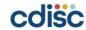

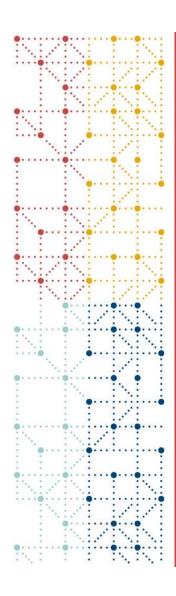

### Agenda

- 1. Background
- 2. Build steps: Develop the models
- 3. Taking a step back
- 4. Refine steps: Applying the models
- 5. The view from our destination

# What are the steps from concept to reality?

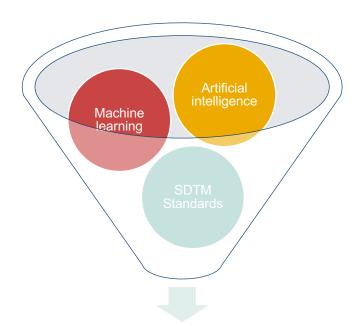

**Implementation** 

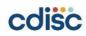

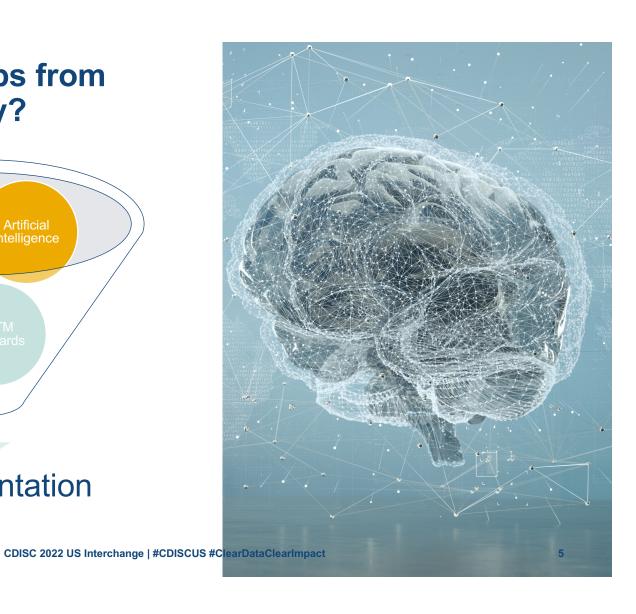

## Where to use ML in the SDTM mapping process?

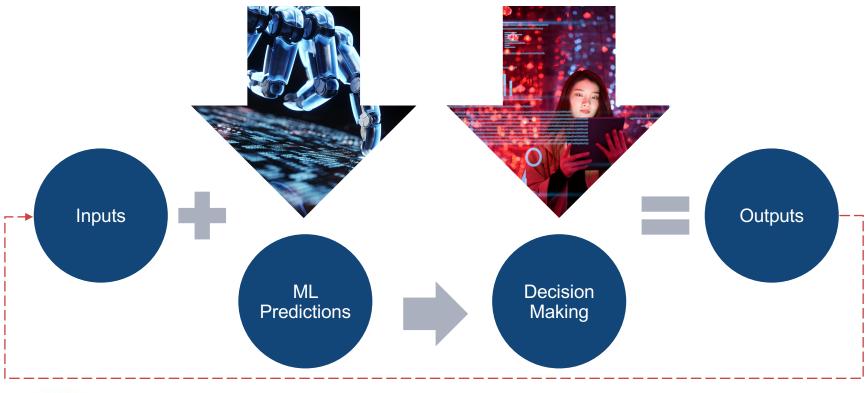

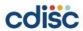

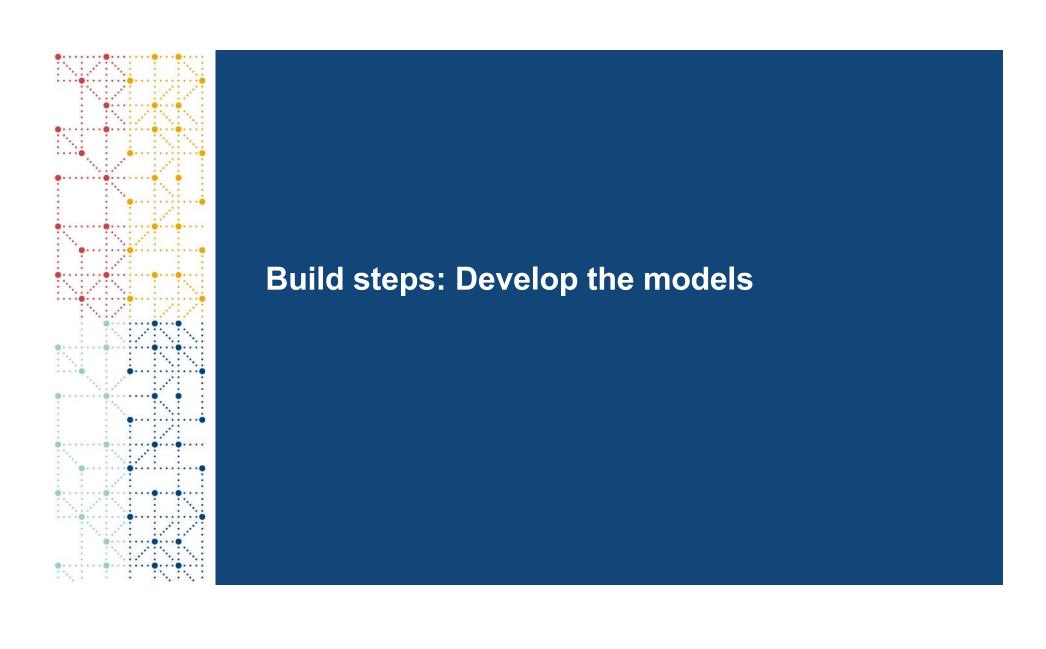

#### **Build steps: Develop the models**

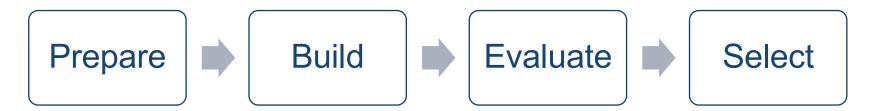

#### 1st step: Identify the pieces

- Domain
- Variable
- Controlled terminology
- ...

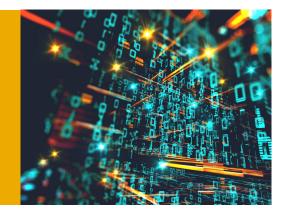

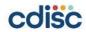

### **STEP 1: Prepare**

- Training set → Pre-mapped trials
- Raw variables labelled:
  - Domain(s)
  - · Variable, etc.
- Raw variable feature extraction:
  - · Raw data file characteristics
  - · Raw variable metadata
  - Variable values
  - Trial documents
- Training set was tailored to the task

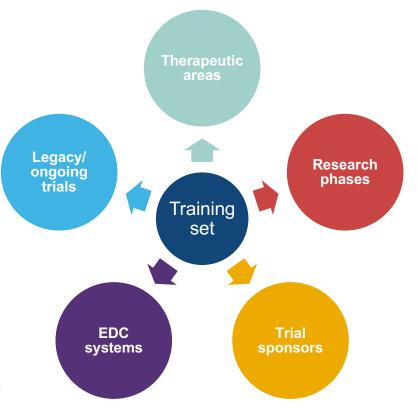

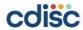

#### **STEP 2: Build the models**

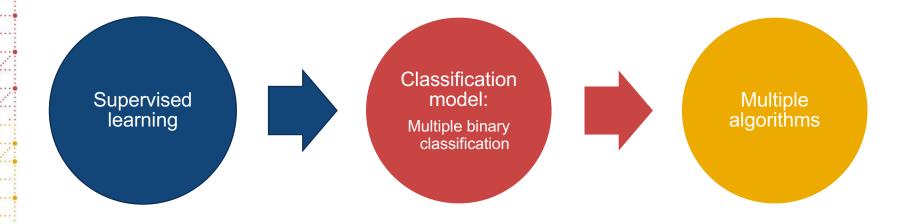

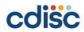

#### **STEP 3: Evaluate the models**

- Test model performance
  - Cross validation methodology
- Results
  - · Vector of probabilities for each raw variable
  - Probability = Likelihood of mapping to target
- Simple decision rule
  - · Select target with highest probability
- Compare
  - Selected target ⇔ Pre-mapped target

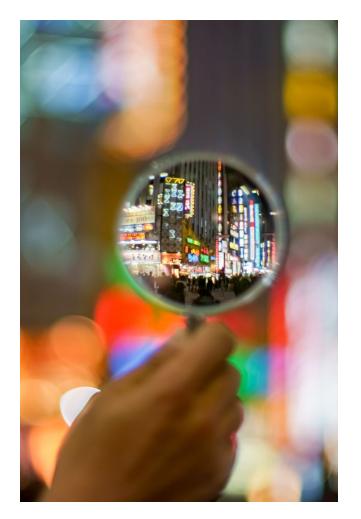

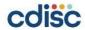

#### **STEP 4: Select the models**

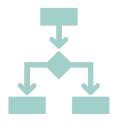

#### **Domain & Variable mapping**

Random Forest

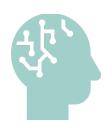

#### **Controlled terminology mapping**

**Natural Language Processing** 

- For simplicity, the domain model results are presented
  - Variable model results are briefly mentioned
  - Controlled terminology results are a "forthcoming attraction"

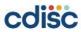

CDISC 2022 US Interchange | #CDISCUS #ClearDataClearImpact

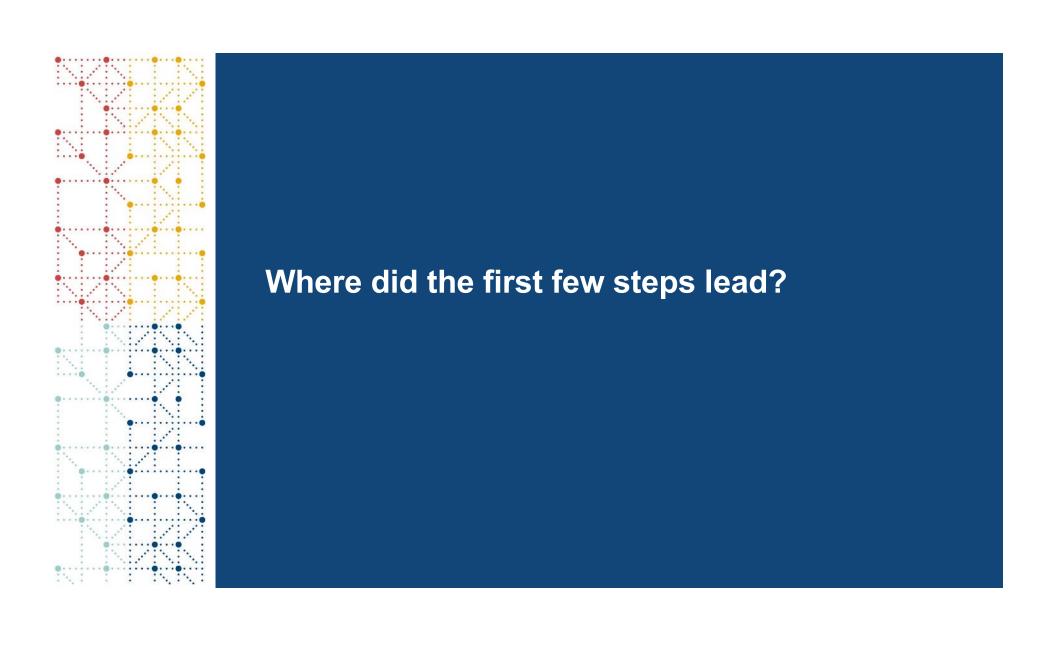

#### **Model accuracy**

- Confusion Matrix
  - → Indication of model quality
- Diagonal frequencies = correct predictions
- Model is mostly correct
- Accuracy:
  - Domain-level ⇒ 71.5% (41 trials)
  - Variable-level ⇒ 83.8% (61 trials)

#### Columns = Predicted domain

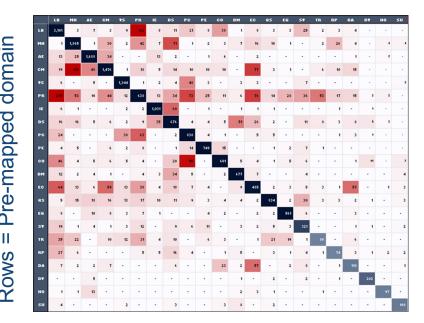

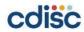

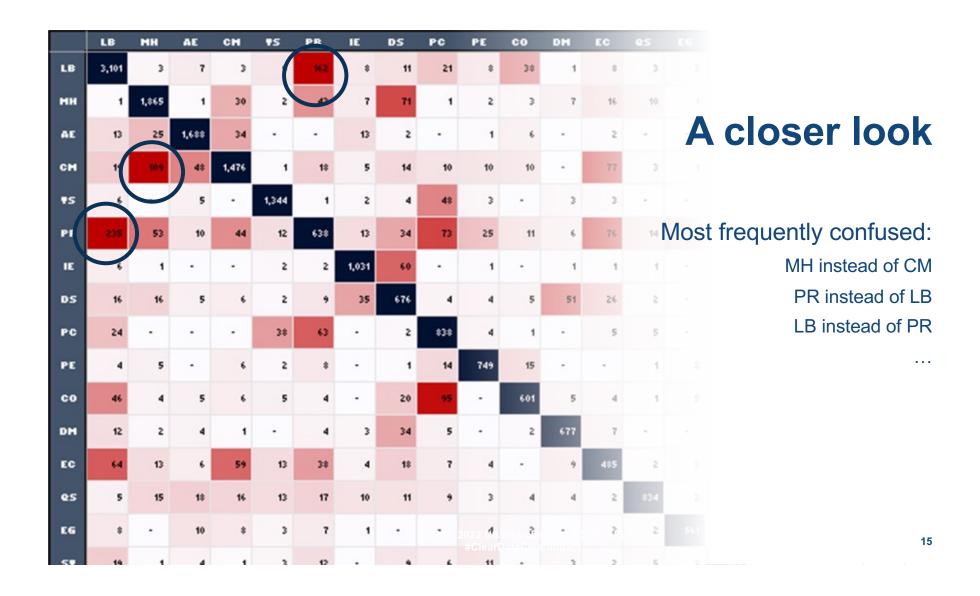

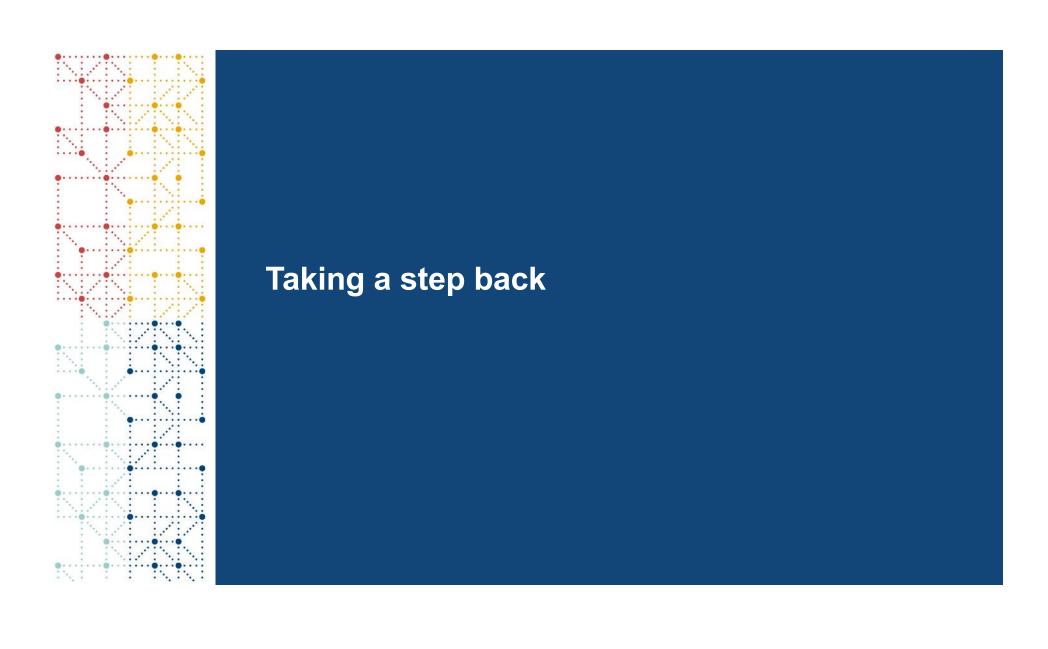

## **Reviewing the journey**

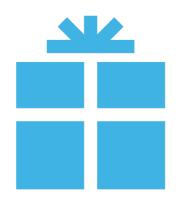

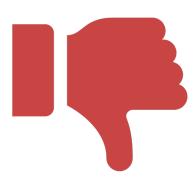

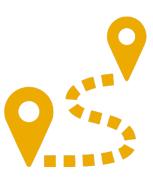

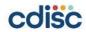

#### So what was the next step?

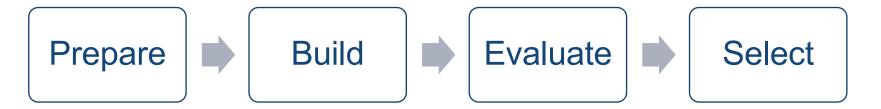

# Refine...

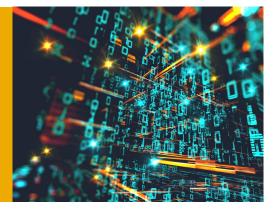

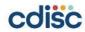

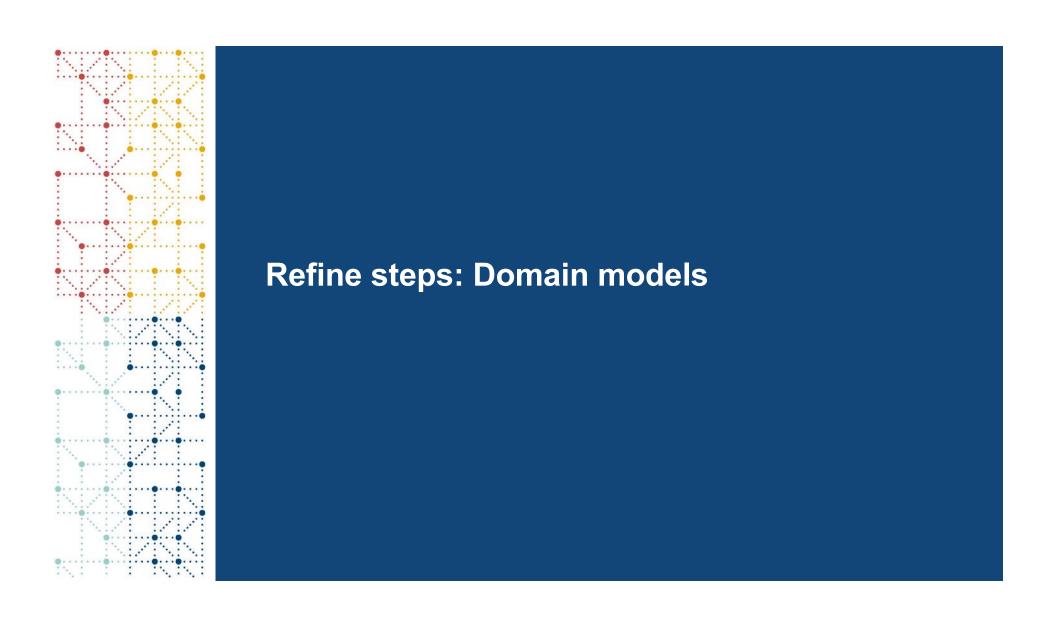

# STEP 1 – Remove predictions with low confidence levels

Remove predictions if confidence  $\leq 0.3 \rightarrow 69.7\%$  of variables retained

Domain precision: 91.4%, recall of 63.7% (41 trials)

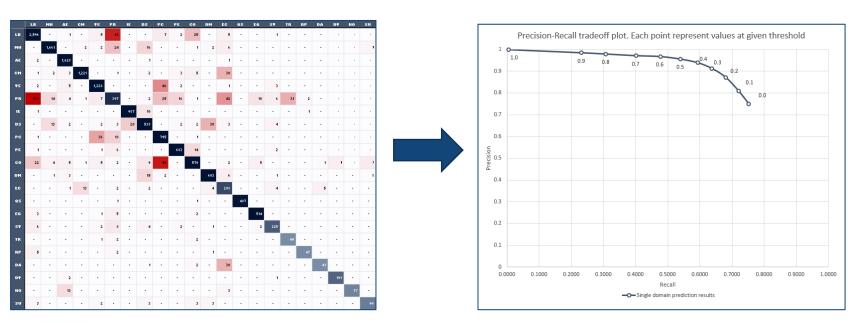

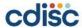

### STEP 1 – Impact

- Now our users were interested...
  - · Trust had increased
  - Some trials: nearly error-free
- Investigate mistaken predictions
  - "Correct" recommendation was 2<sup>nd</sup>/3<sup>rd</sup> on list
  - How can we adapt the implementation of the models?

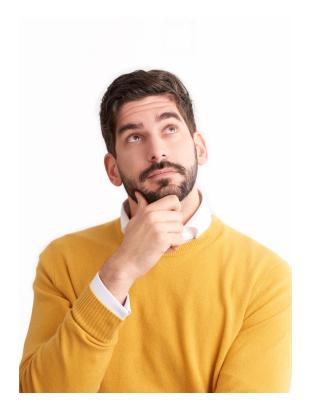

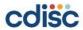

### STEP 2 - Provide the top 3 most likely predictions

- Change the decision rule:
  - "Correct" target in the top 3 most likely recommendations
- Using the 0.3 threshold:
  - Precision → 96.6% (STEP 1: 91.4%)
  - Recall → 67.3% (STEP 1: 63.7%)

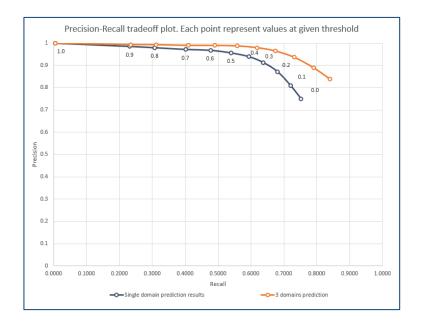

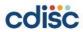

### STEP 2 – Impact

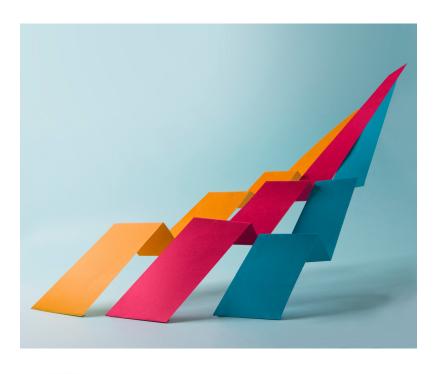

- Users loved this!
- ↑ accuracy = ↑ interest
- Next step:
  - Users had to continuously evaluate 3 options, even when the "perfect" fit was obvious
  - Is there somewhere in between?

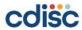

# STEP 3 - Dynamic predictions based on cumulative confidence thresholds

- Alternative method investigated:
  - · Dynamic cumulative approach
- Tradeoff:
  - Provide a single target
  - Need for high confidence

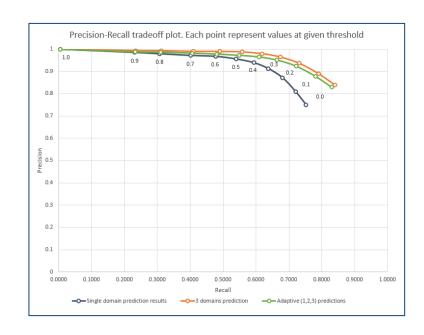

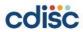

### STEP 3 – Impact

- Maintained high precision
- Single target for about 60% of predictions
  - Other variables: Users could select the prediction from the list
- User approved

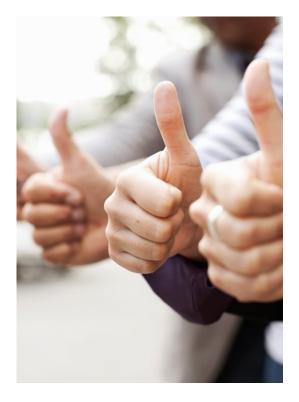

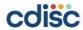

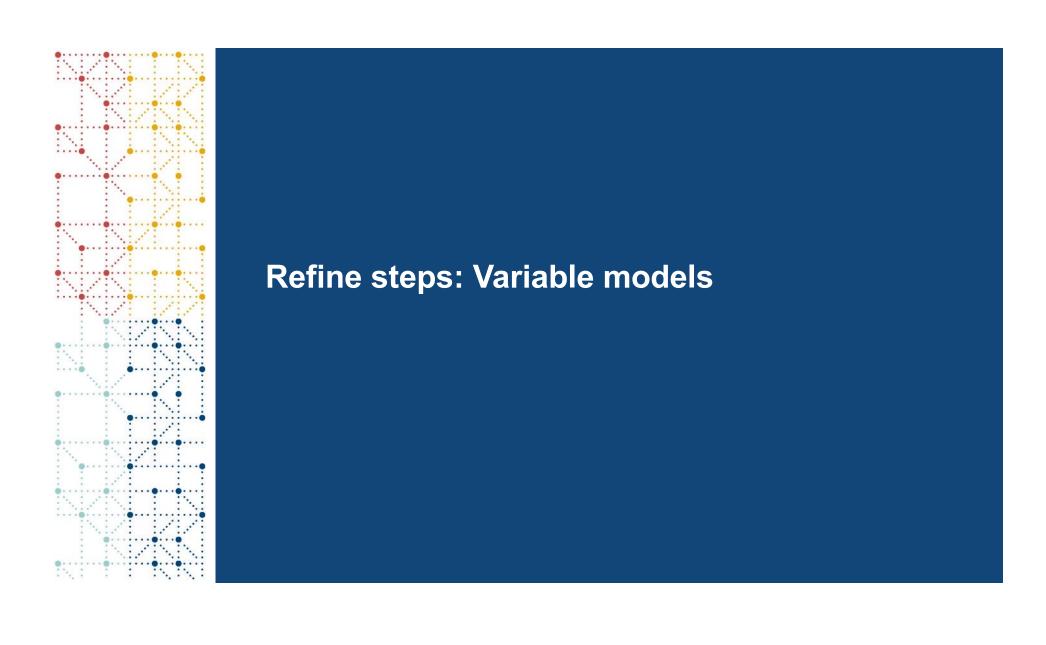

#### STEP 1 – Provide predictions above a static threshold

- Present if likelihood > threshold
  - Up to a maximum of 3 predictions
- Variable-level at 0.3 threshold (61 trials):
  - Precision: 86.9%
  - Recall of 78.6%
- It works to only suggest what you are sure about!

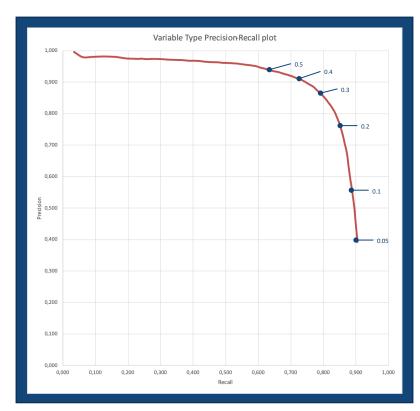

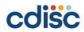

CDISC 2022 US Interchange | #CDISCUS #ClearDataClearImpact

# STEP 2 - Dynamic predictions based on cumulative confidence thresholds

[Top 1] > 0.7

1 Prediction

[Top 1+2] > 0.7

2 Predictions

[Top 1+2+3] > 0.3

3 Predictions

Be practical when implementing ML models!

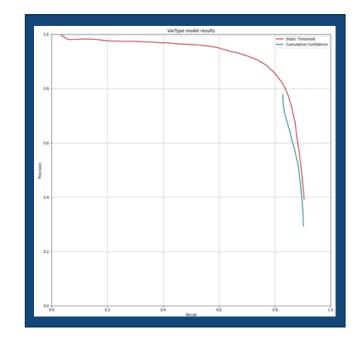

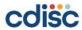

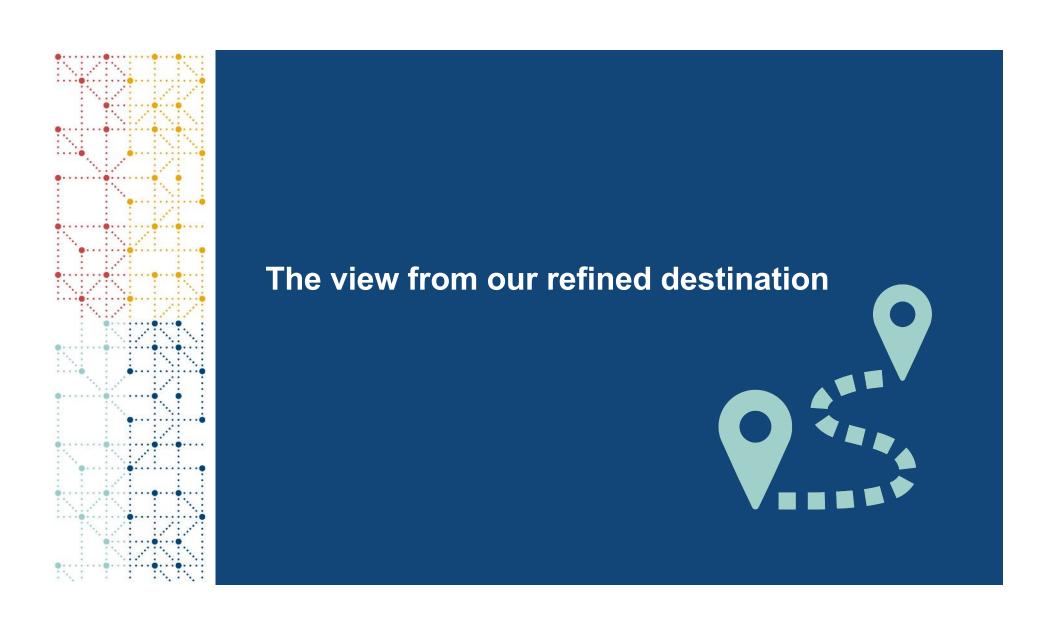

## Where did the journey take us?

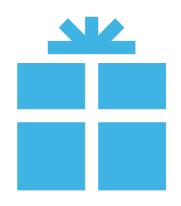

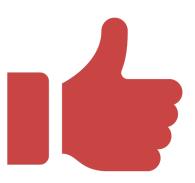

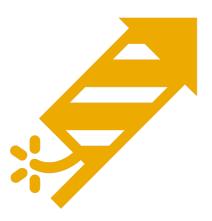

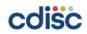

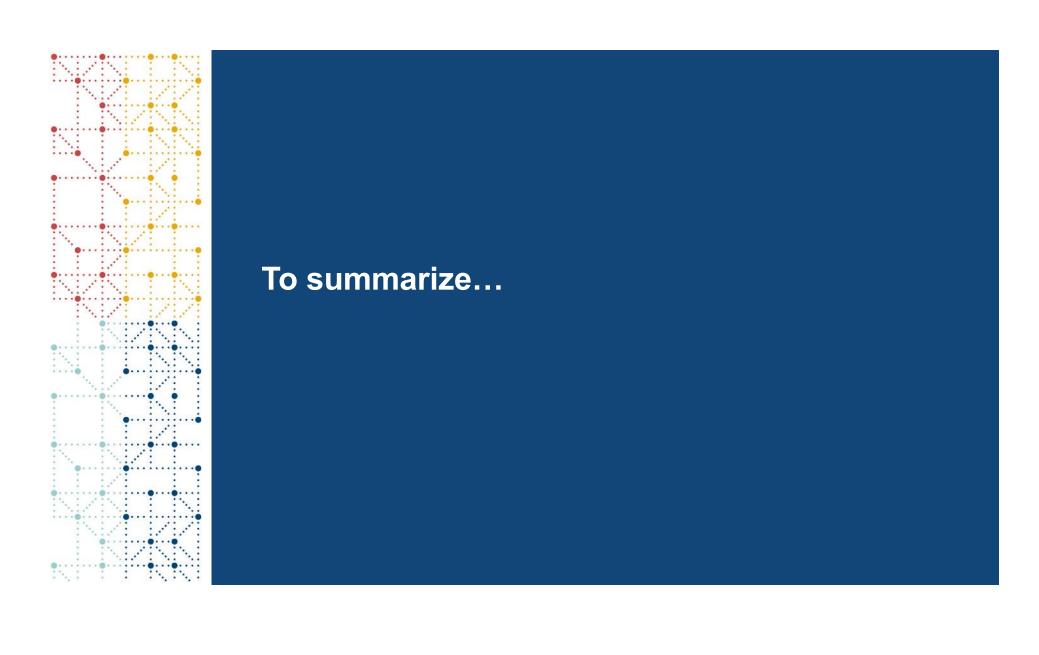

# Practical steps for implementing ML for SDTM Mapping

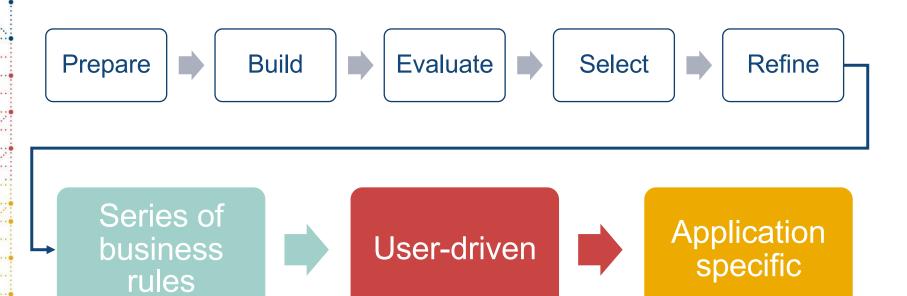

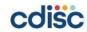

# Using ML in the SDTM mapping process is a reality

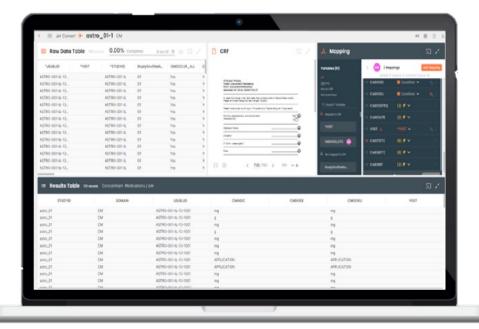

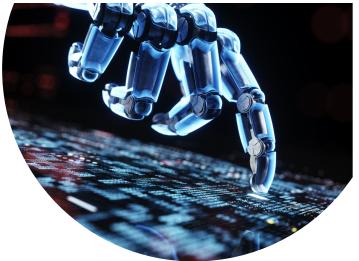

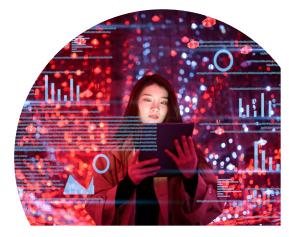

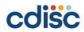

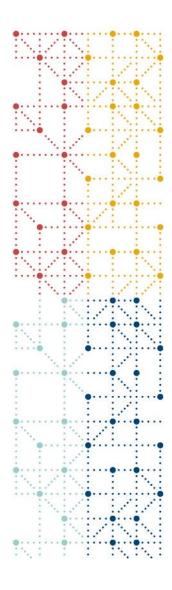

#### **Thank You!**

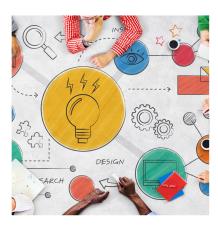

I would like to extend my thanks to the following individuals for assisting in the preparation of this presentation:

- Sergei Merson
- Shahar Cohen
- Lena Hazanov
- Mor Meyerovich
- Eyal Wultz
- Bremer Louw

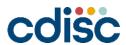